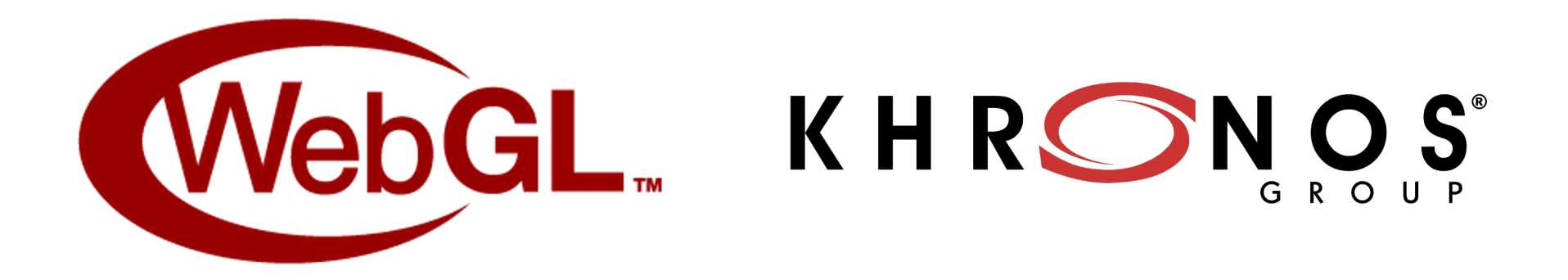

# **WebGL Updates for SIGGRAPH Asia 2020**

WebGL Working Group, Khronos October 2020

#### Agenda

Cool WebGL Stuff

WebGL 2.0 Universal Availability

Improved WebGL Sandboxing in Firefox

Better WebXR Performance in Edge

Higher-Quality Universal Compressed Textures

High-Bit-Depth Textures

Improved Geometry Batching

Future Directions

## Cool WebGL Stuff

- Lots of great web sites and products using WebGL are released every
- Khronos' WebGL working group tries to find and highlight these to the community
- They're sent via email every couple of weeks to the WebGL Dev List
	- Also archived on this blog
- Please join the community, and share your own creations and finding

## WebGL 2.0 Universally Available

- WebGL 2.0 is finally coming to all major operating systems ○ iOS in particular!
- Collaboration with Apple since June 2019
- Integrated ANGLE project into WebKit as the WebGL backend
- Available for testing now (October 2020):
	- Safari Technology Preview on macOS
	- Safari in iOS 14.2 betas
- Significantly improved WebGL 1.0 conformance
- WebGL 2.0 passing >98% of conformance; aiming for 100%
- Follow progress of the project
- You can now rely on availability of WebGL 2.0 essentially everywher
- Upgrade your applications to WebGL 2.0 now!

## Improved WebGL Sandboxing in Firefox

- Firefox is strengthening its WebGL security by adding a GPU sub-prod
- WebGL API calls are sent to this process for validation and execution
- The JavaScript process no longer accesses the GPU directly
- Shipping today in **Firefox Nightly** on Windows and macOS!
- Try it and report any issues via product feedback!

### Better WebXR Performance in Edge

- OVR\_multiview is on by default
	- Improves performance of XR content on the web
- Microsoft is adding support for multiple GPUs to Chromium on Window scenarios. Try out the experimental support!
	- --enable-blink-features=webxr-multi-gpu command line argument

## Higher-Quality Universal Compressed Texture

- ●**Basis Universal released as open-source!**
	- ○One single "supercompressed" texture format for all GPUs!
	- $\circ$  The advantages of GPU compressed textures, with the file size of JPE
- ●WebAssembly module works in all browsers
- ●KTX 2.0 incorporates Basis Universal's technology!
- ●Using Basis Textures in Three.js
- ●KHR\_texture\_basis extension for glTF
- WebGL now supports **BPTC** (BC6H / BC7) and **RGTC** (BC4 / BC5) compressed text ○Enables higher-quality supercompressed textures on the web!

## Higher-Bit-Depth Textures

- ●EXT\_texture\_norm16
- ●Community approved
	- ○Shipping in Chromium
- Provides new 16-bit signed/unsigned normalized fixed point renderbuffer and to formats for better memory usage and precision
- ●Widely available on devices with hardware support
	- o Several driver bugs have been worked around and reported to hardware vend
- ●Available in emscripten
- ●Support for image decoding with 16 bits per channel is being implemented

### Improved Geometry Batching

#### ●WEBGL\_multi\_draw

- ○Community approved
- ○Reduce the CPU overhead of issuing draw calls
- Widely supported across devices supporting instanced draws
- $\circ$  Results from microbenchmarks are impressive: 3-6x improvements in commo 70x (!) in some situations
- ○Available in emscripten
- WEBGL draw instanced base vertex base instance
- ●WEBGL\_multi\_draw\_instanced\_base\_vertex\_base\_instance
	- o Help reduce CPU overhead with static batching and provide better instancing
	- Available on most desktop/latest mobile platforms with emulation when nec
	- Good results from microbenchmarks; also provide better functionality and simple applications
	- ○Test in Chromium with --enable-webgl-draft-extensions
	- ○Available in emscripten

### Future Directions

- Performance and quality of WebGL implementations will continue to highest priority for the WebGL working group
- Customers' requests for their highest-priority WebGL extensions will be considered on a case-by-case basis
- Future evolution of GPU-accelerated graphics and compute on the w developed by all browser vendors in the W3C's WebGPU community
- All are welcome to participate!

#### Thank you!

Please come to the live Q&A session! December 10, 10 AM Singapore Time December 9, 7 PM Pacific time

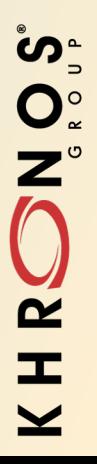